# **RESULTADOS Y CONCLUSIONES**

En el capítulo precedente se probó la validez del método sobre una red sencilla. El procedimiento de seleccionar con mayor probabilidad las mejores distribuciones de condensadores, el emparejamiento y cruce de sus respectivas codificaciones, más alguna mutación casual, produjo, en efecto, nuevas distribuciones que, en media, eran más rentables.

Se pretende aquí refrendar este resultado en una red de cierta entidad.

# **15. Aplicación a una red radial de sesenta y nueve nudos**

#### **15.1. Descripción de la red de prueba TS2**

Se muestra en la figura 15.1. Se trata de una red de distribución a 12.66 kV, físicamente existente, extraída de [10]. Su descripción se encuentra en el archivo TS2.raw. (Véase Apéndice III), en el cual las impedancias vienen expresadas en ohmios (equivalente a p.u. tomando una potencia base de 160.28 MVA y una tensión base de 12.66 kV).

Se contemplan tres escenarios derivados de TS2 escalando los consumos según se muestra en la tabla. (La consigna del generador se mantiene a 1 p.u. y la topología de la red permanece invariable en todos los casos).

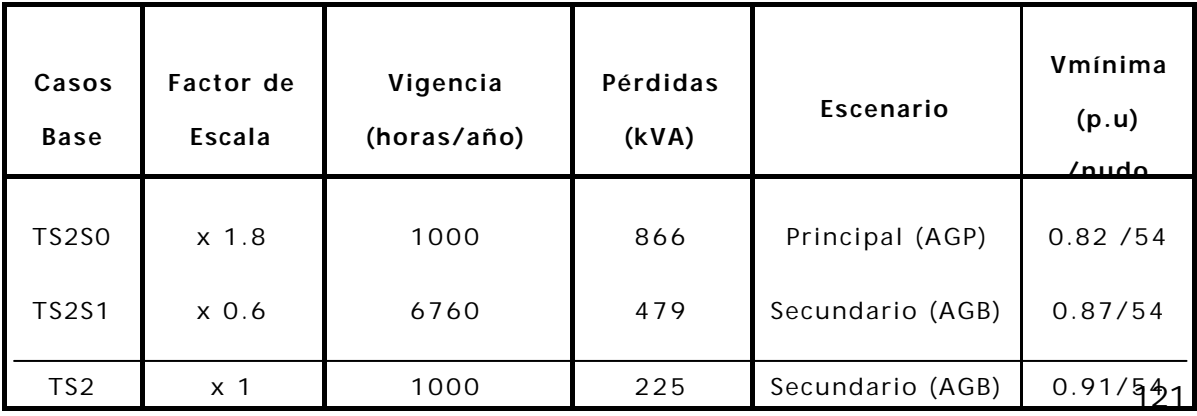

Página para la figura 15.1

### **15.2. Ensayo del AG sobre TS2**

La compensación se realiza en seis de los sesenta y ocho nudos posibles. Siguiendo el criterio de seleccionar los nudos que tienen las tensiones más bajas como candidatos para la ubicación de condensadores, estos resultan ser los designados por los índices del 49 al 54, todos ellos pertenecientes a la misma ramificación de la red.

*Nudos candidatos: NdC = [ 49 50 51 52 53 54 ]*

En una primera fase de tanteo, se arranca el AG con los siguientes parámetros: Número máximo de escalones de compensación igual a 7, con una potencia nominal de 300 kVAr; poblaciones de 20 elementos, número de generaciones igual a 10 (o diversidad inferior al 15%). Se toma un límite inferior para la tensión en los nudos de 0.9 p.u. Para el cálculo del VAN se considera una vida útil de 10 años y una tasa de descuento del 5 %. En el fichero solución.txt que se reproduce en el apartado 15.2.2, figuran todos los datos de entrada junto con el informe de la mejor solución obtenida.

## **15.2.1. Primera generación (población inicial)**

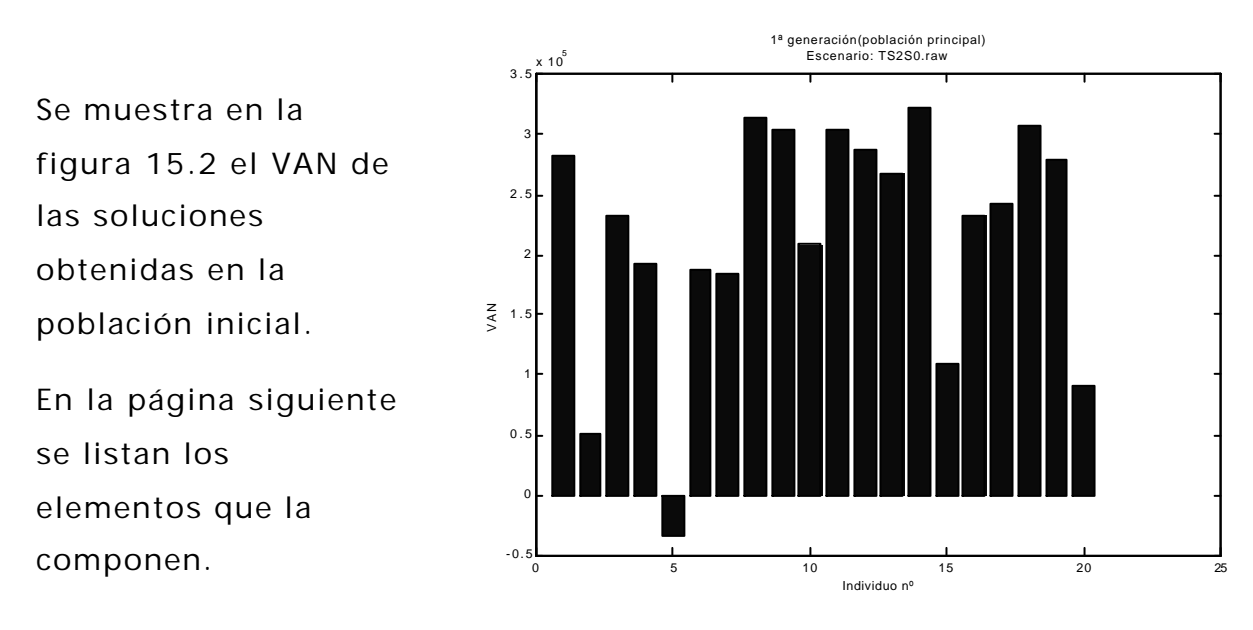

**Figura 15.2. Población inicial**

ALGORITMO GENÉTICO PRINCIPAL

ESCENARIO PRINCIPAL... TS2S0.raw

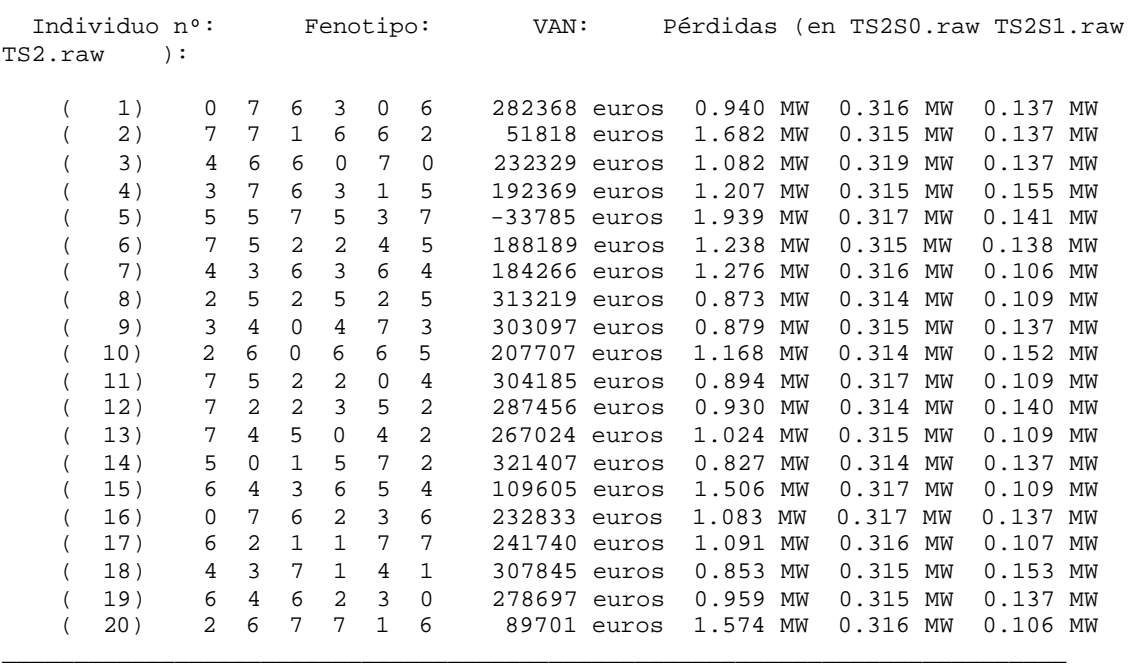

\_\_\_\_\_\_\_\_\_\_\_\_\_\_\_\_\_\_\_\_\_\_\_\_\_\_\_\_\_\_\_\_\_\_\_\_\_\_\_\_\_\_\_\_\_\_\_\_\_\_\_\_\_\_\_\_\_\_\_\_\_\_\_\_\_\_\_\_\_\_\_\_\_\_

\_\_\_\_\_\_\_\_\_\_\_\_\_\_\_\_\_\_\_\_\_\_\_\_\_\_\_\_\_\_\_\_\_\_\_\_\_\_\_\_\_\_\_\_\_\_\_\_\_\_\_\_\_\_\_\_\_\_\_\_\_\_\_\_\_\_\_\_\_\_\_\_\_\_

Mejor distribución encontrada en la 1ª generación:

```
 Individuo nº... 14
  Escenario: Fenotipo: Pérdidas:
 TS2S0.raw 5 0 1 5 7 2 0.827 MW
 TS2S1.raw 1 0 0 1 4 2 0.314 MW
 TS2.raw 1 0 0 2 0 0 0.137 MW
   VAN... 321406.9743euros.
```
Diversidad... 53.6111 %

\_

Se analizan las soluciones que proporciona el programa en la primera generación con objeto de reajustar, en su caso, los parámetros del AG. Se observa que a pesar de descartar distribuciones con tensiones inferiores a 0.9 p.u., se han obtenido soluciones que son, en su mayoría, económicamente factibles. La mejor distribución tiene un VAN igual a 321407 *€*, y la peor, –33785 *€*. La diversidad genética dio un

\_\_\_\_\_\_\_\_\_\_\_\_\_\_\_\_\_\_\_\_\_\_\_\_\_\_\_\_\_\_\_\_\_\_\_\_\_\_\_\_\_\_\_\_\_\_\_\_\_\_\_\_\_\_\_\_\_\_\_\_\_\_\_\_\_\_\_\_\_\_\_\_\_

\_\_\_\_\_\_\_\_\_\_\_\_\_\_\_\_\_\_\_\_\_\_\_\_\_\_\_\_\_\_\_\_\_\_\_\_\_\_\_\_\_\_\_\_\_\_\_\_\_\_\_\_\_\_\_\_\_\_\_\_\_\_\_\_\_\_\_\_\_\_\_\_\_\_

valor de 53.6 %, próximo al 50% (como corresponde a una población generada aleatoriamente con un tamaño poblacional suficientemente grande).

A la luz de estos primeros resultados, se decide conservar los parámetros de entrada y dejar evolucionar la población.

## **15.2.2. Evolución**

En la figura 15.3 se muestra la evolución del VAN a lo largo de sucesivas generaciones. Las mejores distribuciones encontradas fueron:

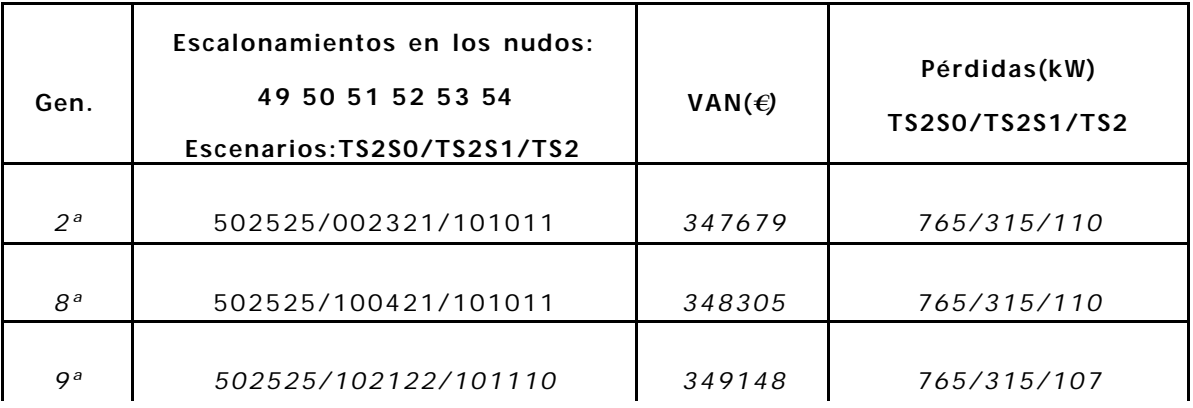

## $x 10$ <sup>E</sup>volución del valor del VAN a lo largo de sucesivas generaciones

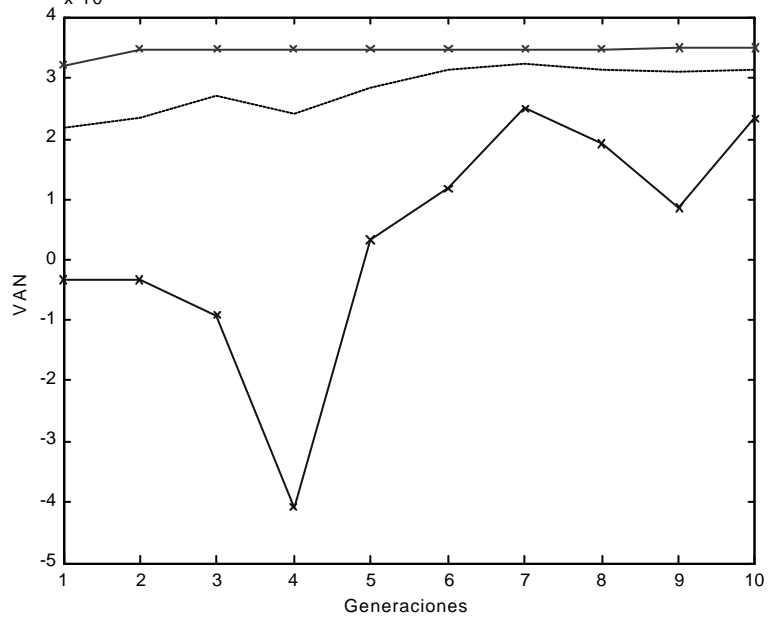

**Figura 15.3. Evolución: Mejor individuo, media y peor individuo.**

Nótese que ya en la primera generación se obtiene una buena solución que se mantiene hasta el final a expensas solamente de las variaciones en el ajuste de los escalonamientos. En la figura 15.3, se observa que la tendencia a la mejora se ve alterada momentáneamente por la aparición de individuos con VAN negativo en la cuarta generación

A continuación se presenta el informe generado por el programa (fichero solución.txt).

```
*******************************************************************************************
                            FICHERO DE RESULTADOS: solucion.txt
*******************************************************************************************
*******************************************************************************************
                               DATOS DE ENTRADA: interfaz.txt
*******************************************************************************************
*** Nombres de los ficheros *.raw y horas/año de vigencia: 
TS2S0.raw 1000
TS2S1.raw 6760
TS2.raw 1000
*** Error máximo admisible para el reparto de carga(potencia en p.u.): ema= 0.0001
*** Tensiones límites(en p.u.) 
Nudos PQ: Límite Superior Límite inferior
                   1.05 0.9
Nudos PV:
 1.02 0.98
*** Vida útil de la inversión(años), tasa de actualización y precio del Kilovatio-
hora(euros): 
vu= 10 años, ta= 0.05, pKWh= 0.038 euros
*** Número de nudos candidatos y número máximo de pasos para los bancos 
nc= 6 nudos, num_pasos= 7
*** Clase de escalón para cada nivel de tensión
     Clase
12.66 3
*** Parámetros de funcionamiento del AG:
num_ind= 20 individuos, num_gen= 10 generaciones, pcr= 0.98, pmu= 0.01
nm= 5 individuos, np= 1 individuos, elite= 1, umbral_div= 15 
*******************************************************************************************
                                         RESULTADOS
*******************************************************************************************
*** Distribución de condensadores
Escenarios: TS2S0.raw TS2S1.raw TS2.raw TS2.raw TS2.raw TS2.raw TS2.raw TS2.raw TS2.raw TS2.raw TS2.raw TS2.raw TS2.raw TS2.raw TS2.raw TS2.raw TS2.raw TS2.raw TS2.raw TS2.raw TS2.raw TS2.raw TS2.raw TS2.raw TS2.raw TS2.ra
     (Nudo) ____________________(MVAr nominales)___________________
     54 1.500 0.300 0.300 
    \begin{array}{ccccccc} 54 & & 1.5500 & & & & 0.000 & & & & 0.000 \ 52 & & & 0.600 & & & & 0.500 & & & & 0.300 \ \end{array} 52 0.600 0.600 0.300
```
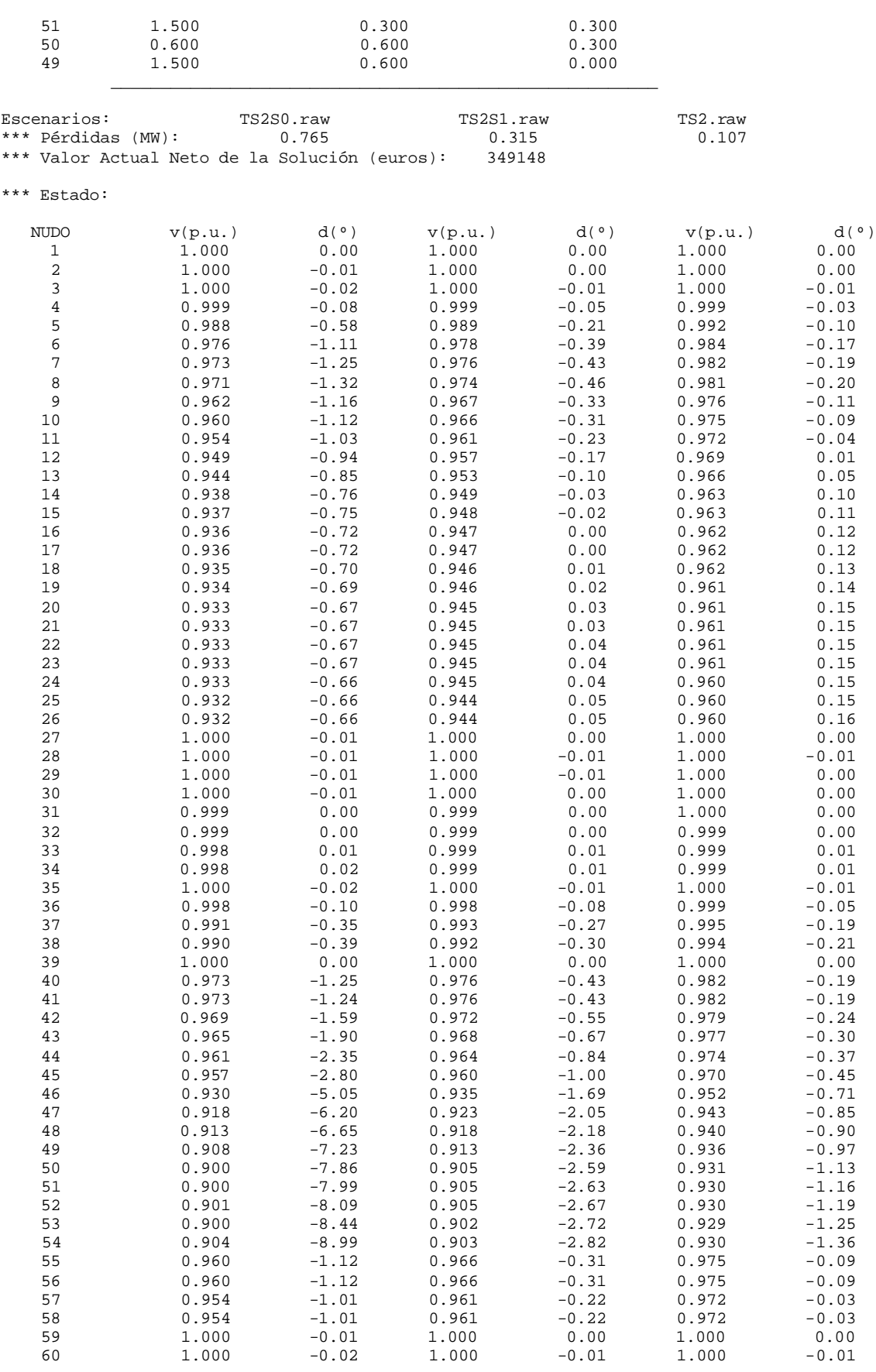

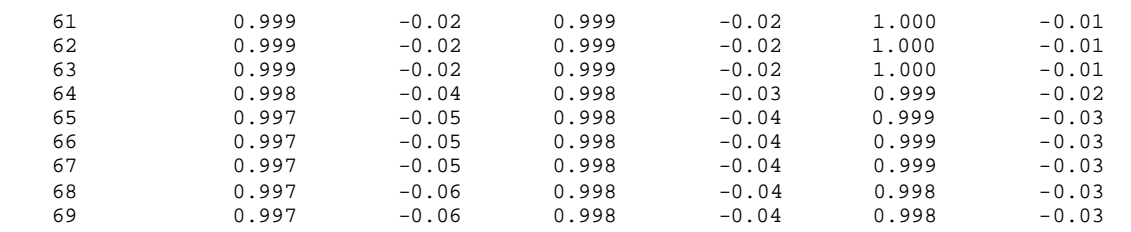

## **15.2.3. Conclusiones**

La solución facilitada por el AG requiere de un desembolso de 40660 *€,*  frente a un beneficio estimado por el VAN, suponiendo una vida útil de diez años, de 349148 *€*, lo que implica un plazo de recuperación de la inversión inferior a dos años. Aún admitiendo que estos resultados no son espectaculares desde el punto de vista económico (la red ensayada presenta pocas pérdidas), la inversión resulta rentable, reduce las pérdidas (por tanto el flujo por las líneas) y eleva la tensión por encima de 0.9 p.u.

Si se hubiera fijado este límite a 0.83 p.u., la solución que proporciona el programa, después de tan sólo tres generaciones, tiene un VAN de 448903 *€.* Se muestra a continuación la salida por pantalla y el gráfico con la evolución (figura 15.4).

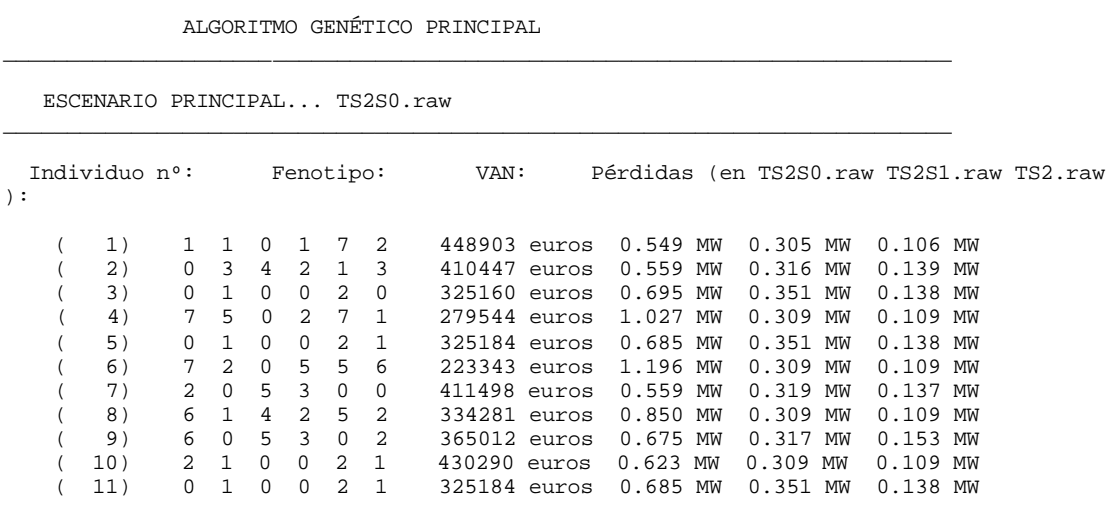

\_\_\_\_\_\_\_\_\_\_\_\_\_\_\_\_\_\_\_\_\_\_\_\_\_\_\_\_\_\_\_\_\_\_\_\_\_\_\_\_\_\_\_\_\_\_\_\_\_\_\_\_\_\_\_\_\_\_\_\_\_\_\_\_\_\_\_\_\_\_\_\_\_\_

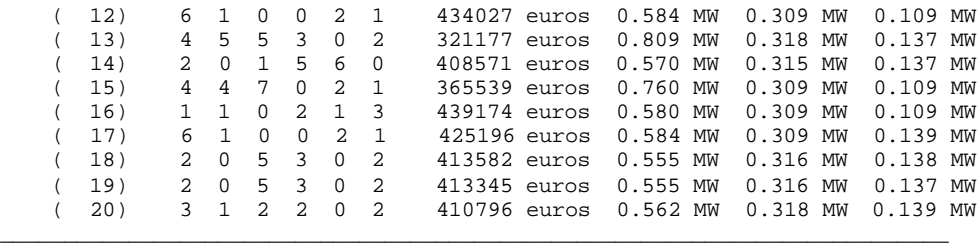

Mejor distribución encontrada en la 3ª generación:

Individuo nº... 1

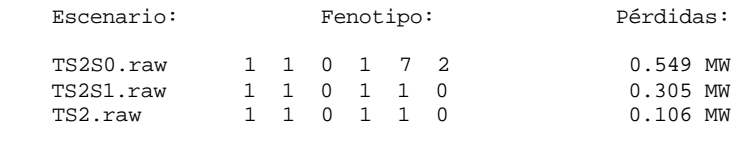

 VAN... 448902.7698euros. \_\_\_\_\_\_\_\_\_\_\_\_\_\_\_\_\_\_\_\_\_\_\_\_\_\_\_\_\_\_\_\_\_\_\_\_\_\_\_\_\_\_\_\_\_\_\_\_\_\_\_\_\_\_\_\_\_\_\_\_\_\_\_\_\_\_\_\_\_\_\_\_\_\_

Diversidad... 40.8333 %

MEJOR DISTRIBUCIÓN OBTENIDA:

Nudo Número de escalones ( TS2S0.raw TS2S1.raw TS2.raw )

\_\_\_\_\_\_\_\_\_\_\_\_\_\_\_\_\_\_\_\_\_\_\_\_\_\_\_\_\_\_\_\_\_\_\_\_\_\_\_\_\_\_\_\_\_\_\_\_\_\_\_\_\_\_\_\_\_\_\_\_\_\_\_\_\_\_\_\_\_\_\_\_\_\_

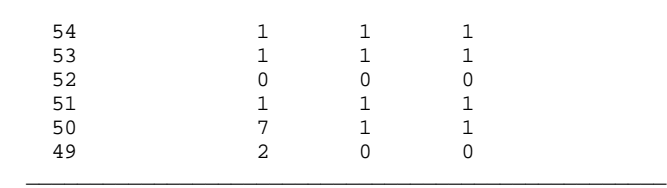

\_\_\_\_\_\_\_\_\_\_\_\_\_\_\_\_\_\_\_\_\_\_\_\_\_\_\_\_\_\_\_\_\_\_\_\_\_\_\_\_\_\_\_\_\_\_\_\_\_\_

VAN... 448902.7698euros.

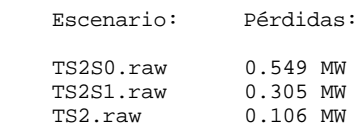

Tras 3 generaciones:

\* El número de mutaciones ha sido 556

\* El número de 'no convergencias' ha sido 0

\* Diversidad Final: 40.83 %

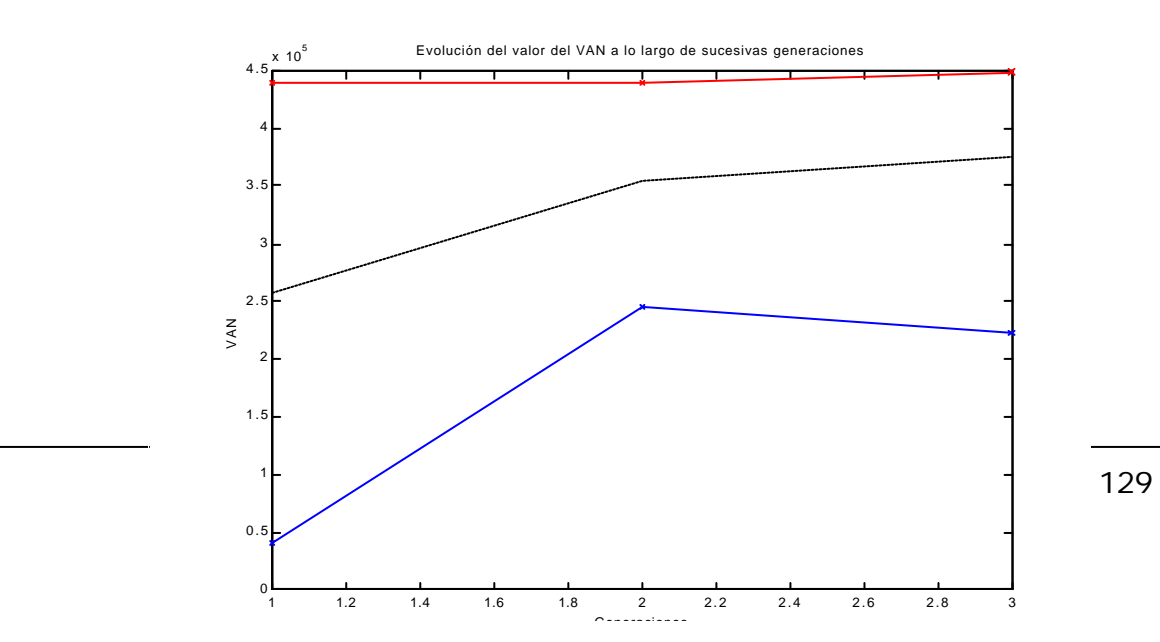

Como conclusión final, se puede afirmar que el método presentado en este proyecto es una herramienta útil en la determinación de la viabilidad económica de compensar reactiva empleando bancos de condensadores como medio de elevar las tensiones por encima de un cierto valor.